# and Netwrix Auditor MappingGDPR Controls

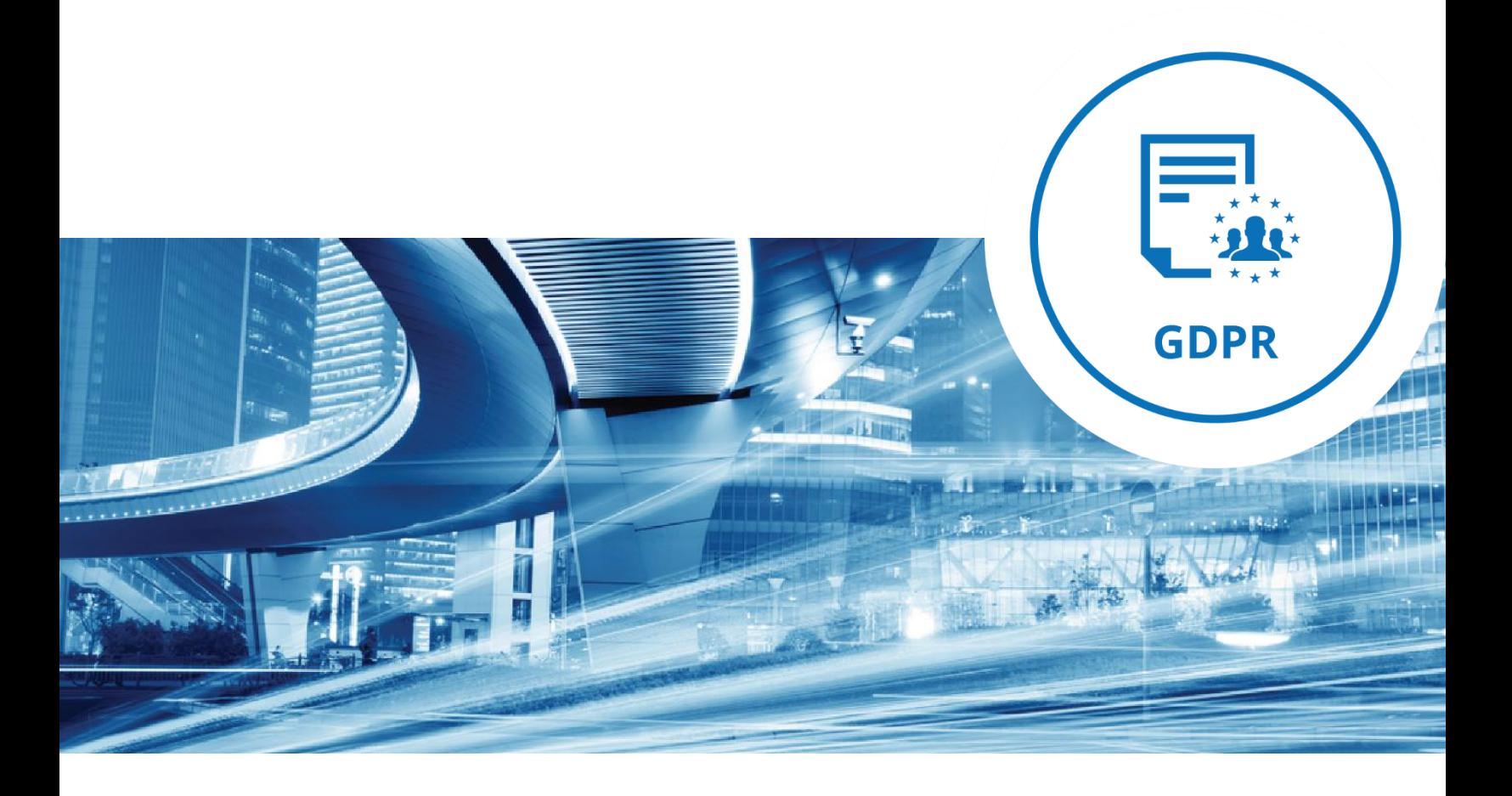

### About GDPR

The General Data Protection Regulation (GDPR) is a legal act of the European Parliament and the Council (Regulation (EU) 2016/679) that was adopted in April 2016 and comes into force on May 25, 2018. The GDPR primarily seeks to provide unified and clear rules on stronger data protection that are fit for the digital age, give individuals more control of their personal information processed by companies and ease law enforcement. The GDPR will repeal the current legal act (Directive 95/46/EC) enacted in 1995, which has been inconsistently interpreted by the various European Union member states.

In addition to harmonizing data protection law across the EU, the new regulation will also affect non-European companies that offer goods or services to, or monitor the behavior of, European Union residents, and therefore process any of their personal data. This refers to the extraterritorial application of the law. In other words, organizations of all types from across all industries that are established outside the European Union but that conduct business within it will be subject to GDPR compliance starting May 25, 2018.

The extended jurisdiction of the GDPR is arguably the biggest change to the 1995 Directive. The other important principles laid down in the GDPR are the following:

- **Extended rights of data subjects** These, among others, include the right of access, the right to data portability and the right to data erasure.
- **72-hour data breach notification** In the case of a personal data breach, an organization must notify the supervisory authority not later than 72 hours after having become aware of it.
- **Privacy by design** Organizations must ensure that, both in the planning phase of processing activities and in the implementation phase of any new product or service, GDPR data protection principles and appropriate safeguards are addressed and implemented.
- **Accountability** An organization must ensure and demonstrate compliance with the data protection principles of the GDPR.

Fines for non-compliance with the GDPR depend on the infraction. In the case of a personal data breach (defined as a breach of security leading to the accidental or unlawful destruction, loss, alteration, unauthorized disclosure of, or access to, personal data transmitted, stored or otherwise processed), the fine is up to 4% of the company's annual worldwide turnover or €20 million, whichever is higher. For other infringements of GDPR provisions, the fine is up to 2% of annual worldwide turnover or €10 million, whichever is higher.

### Mapping of processes and report categories to the provisions of the GDPR articles

The following table lists some of the key provisions of the GDPR and explains how Netwrix Auditor can help your organization achieve compliance with those provisions. Please note that the efforts and procedures required to comply with GDPR requirements may vary depending on an organization's systems configuration, internal procedures, nature of business and other factors. Implementation of the procedures described below will not guarantee GDPR compliance, and not all the controls that Netwrix Auditor can possibly support are included. This mapping should be used as a reference guide to help you implement policies and procedures tailored to your organization's unique situation and needs.

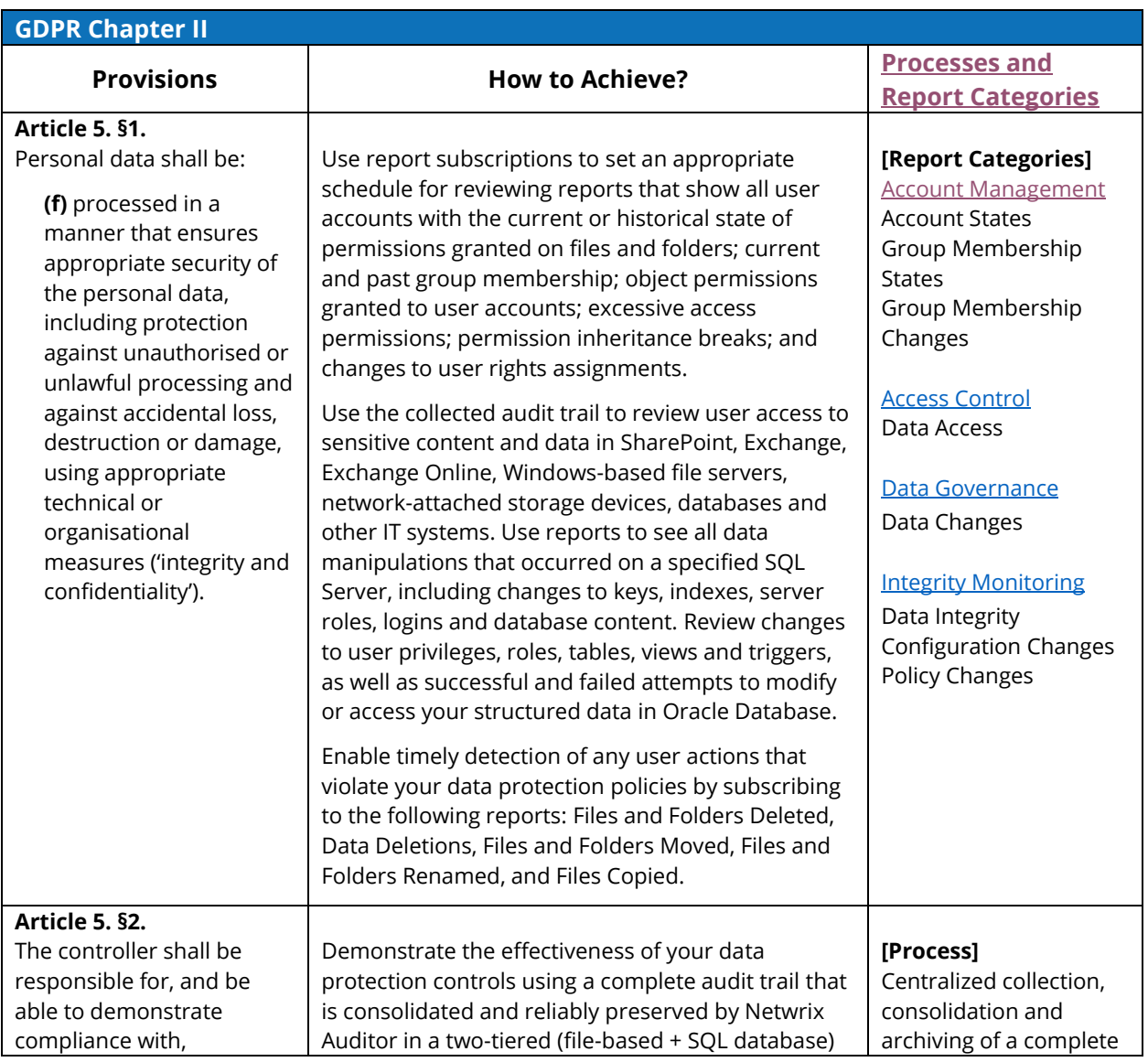

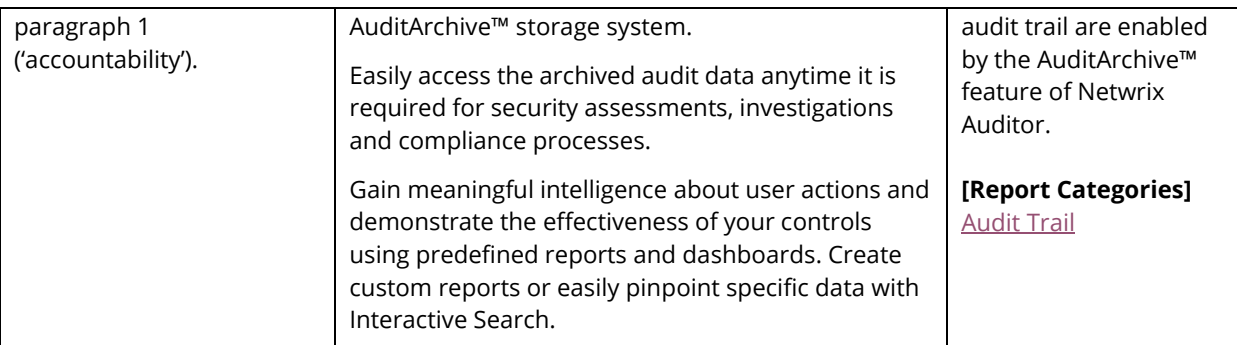

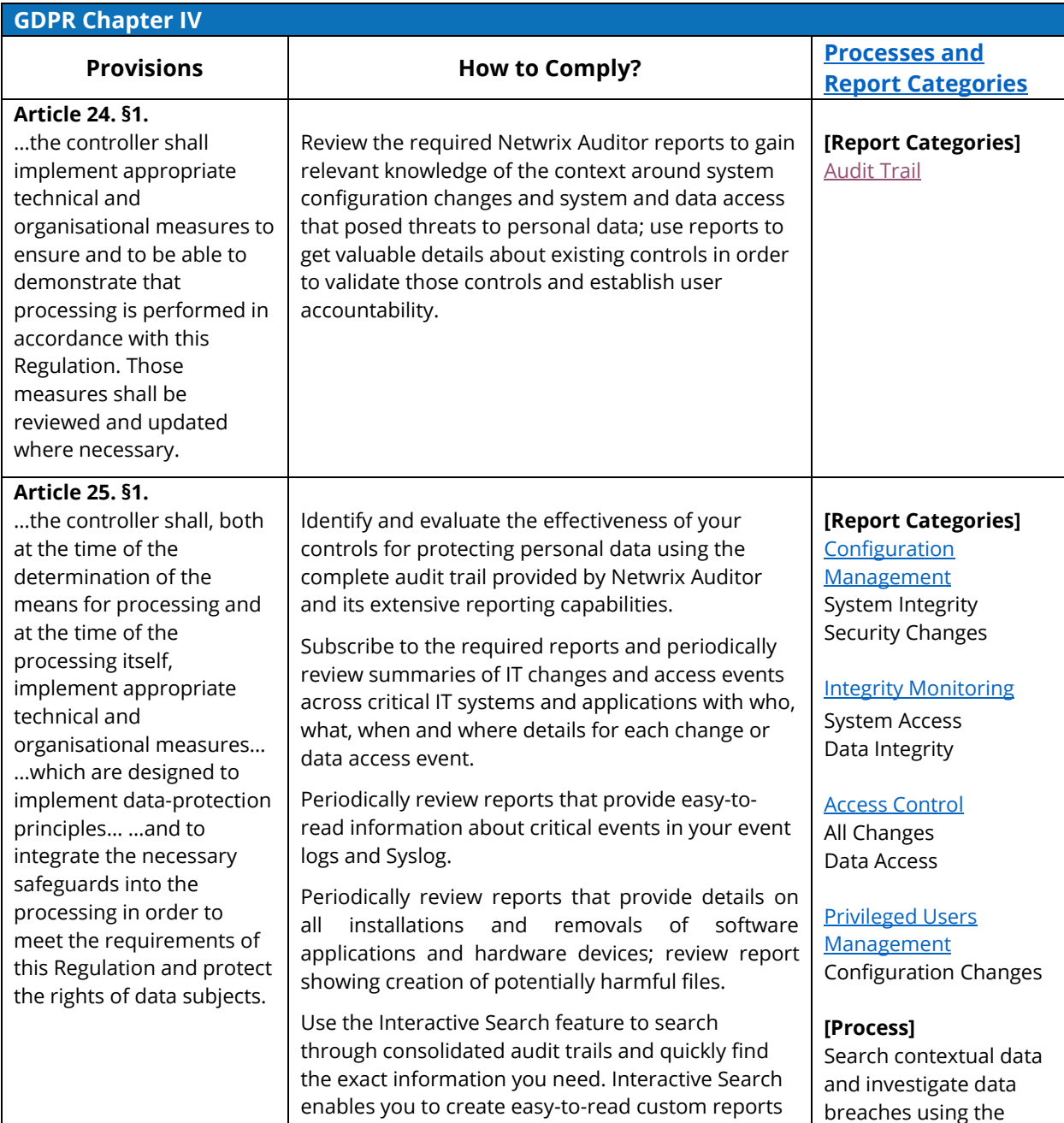

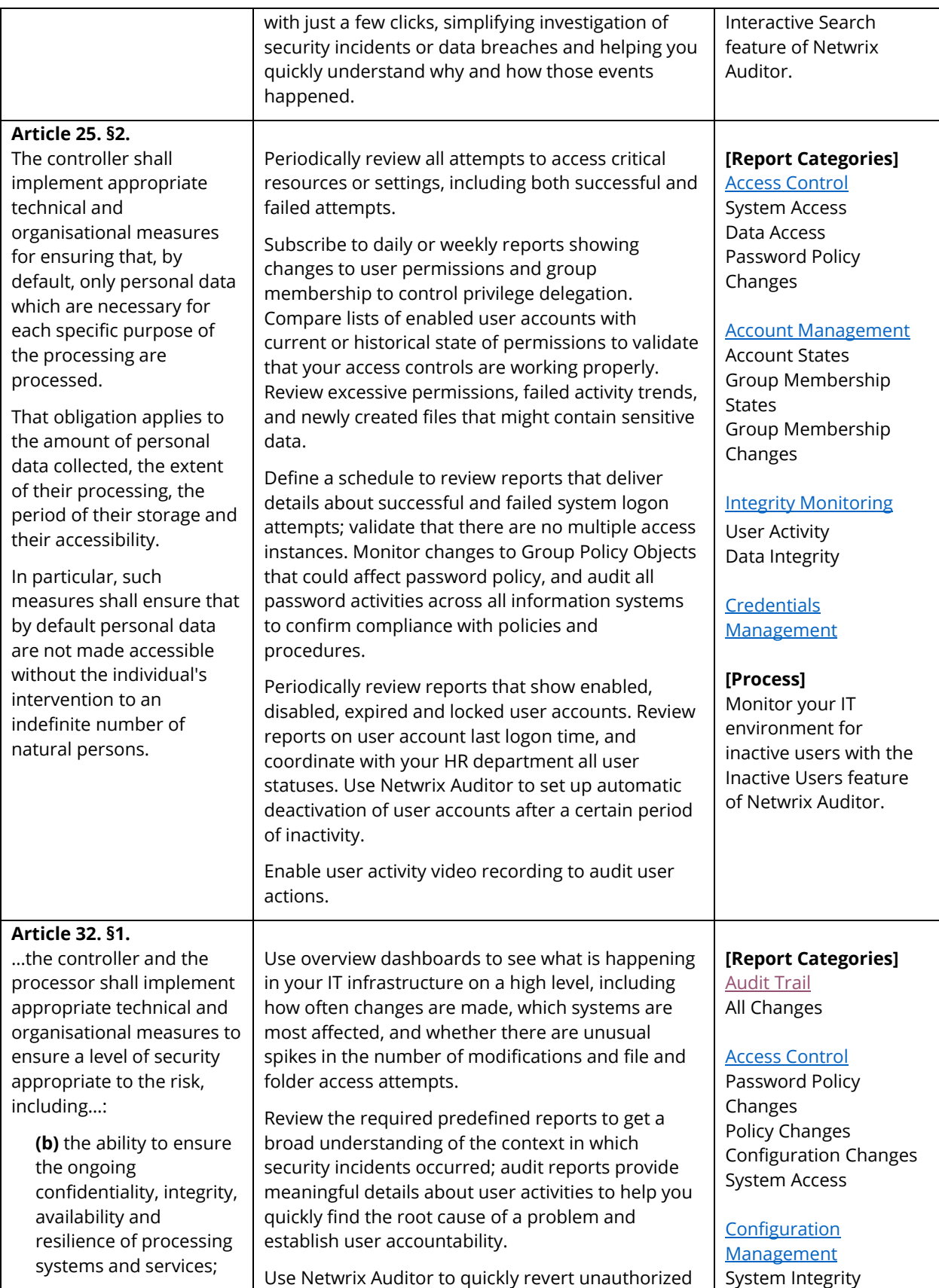

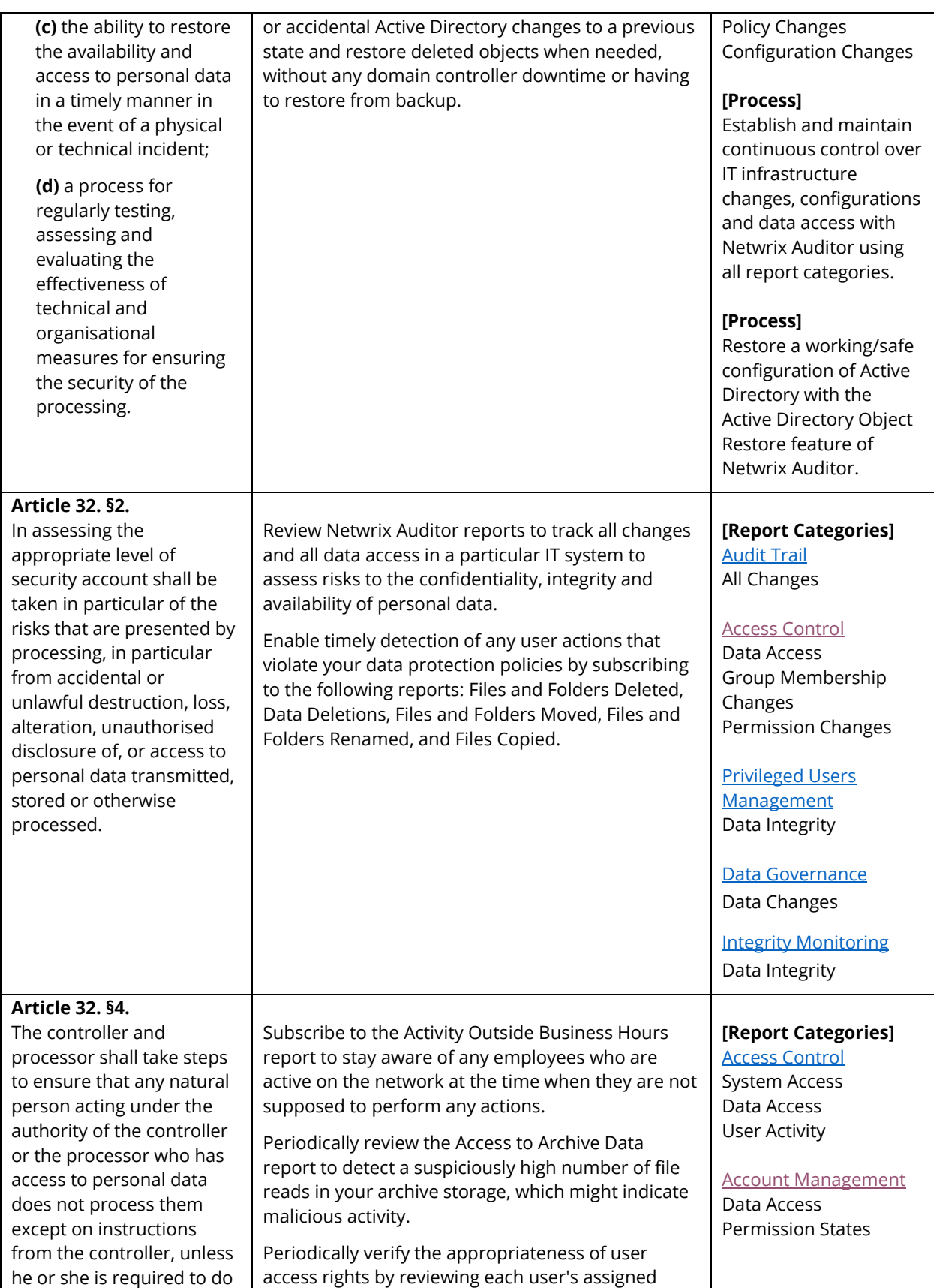

![](_page_6_Picture_186.jpeg)

### <span id="page-7-0"></span>Control Processes and Report Categories

#### Control Processes Facilitated by Netwrix Auditor

From a compliance perspective, IT operations can be viewed and managed as a collection of control processes. Such processes enable focusing organizational efforts on a specific area of IT, enforcing certain policies and establishing particular set of compliance controls. While control processes can be seen as separate entities for the purposes of implementation and management simplicity, in fact all these processes are deeply interconnected and are often intrinsic to many regulations and best practices frameworks.

[Access Control](#page-8-0) [Account Management](#page-10-0) [Credentials Management](#page-11-1) [Privileged Users Management](#page-11-0) **[Integrity Monitoring](#page-13-0)** [Configuration Management](#page-17-0) [Data Governance](#page-15-0) [Audit Trail](#page-19-0)

#### Netwrix Auditor Report Categories

For better efficiency and a more focused approach to the audit data processing, Netwrix Auditor reports are classified into the following categories:

![](_page_7_Picture_162.jpeg)

The tables below detail the predefined reports in each category.

### <span id="page-8-0"></span>Access Control

Process for establishing selective restrictions of access to information systems and data.

![](_page_8_Picture_351.jpeg)

![](_page_9_Picture_379.jpeg)

![](_page_10_Picture_337.jpeg)

### <span id="page-10-0"></span>Account Management

Process for issuing, removing, maintaining and configuring information systems' accounts and related privileges.

![](_page_10_Picture_338.jpeg)

![](_page_11_Picture_310.jpeg)

#### <span id="page-11-1"></span>Credentials Management

Process for management of credential information such as user names and passwords.

![](_page_11_Picture_311.jpeg)

#### <span id="page-11-0"></span>Privileged Users Management

Process for management of privileged accounts, including their provisioning and life cycle management, authentication, authorization, credentials management, auditing, and access control.

![](_page_11_Picture_312.jpeg)

![](_page_12_Picture_363.jpeg)

![](_page_13_Picture_344.jpeg)

### <span id="page-13-0"></span>Integrity Monitoring

Process for performing validation of data and configurations integrity by comparing between the current state and the known, good baseline.

![](_page_13_Picture_345.jpeg)

![](_page_14_Picture_369.jpeg)

![](_page_15_Picture_333.jpeg)

#### <span id="page-15-0"></span>Data Governance

Process for management of the availability, usability, integrity, and security of the data employed in an organization.

![](_page_15_Picture_334.jpeg)

![](_page_16_Picture_372.jpeg)

![](_page_17_Picture_348.jpeg)

#### <span id="page-17-0"></span>Configuration Management

Process for interrelated processes and management techniques for evaluating, coordinating, and controlling changes to and configurations states of the information systems.

![](_page_17_Picture_349.jpeg)

![](_page_18_Picture_343.jpeg)

### <span id="page-19-0"></span>Audit Trail

![](_page_19_Picture_356.jpeg)

Process for collection, consolidation, retention and processing of the audit data.

![](_page_20_Picture_365.jpeg)

![](_page_21_Picture_371.jpeg)

![](_page_22_Picture_172.jpeg)